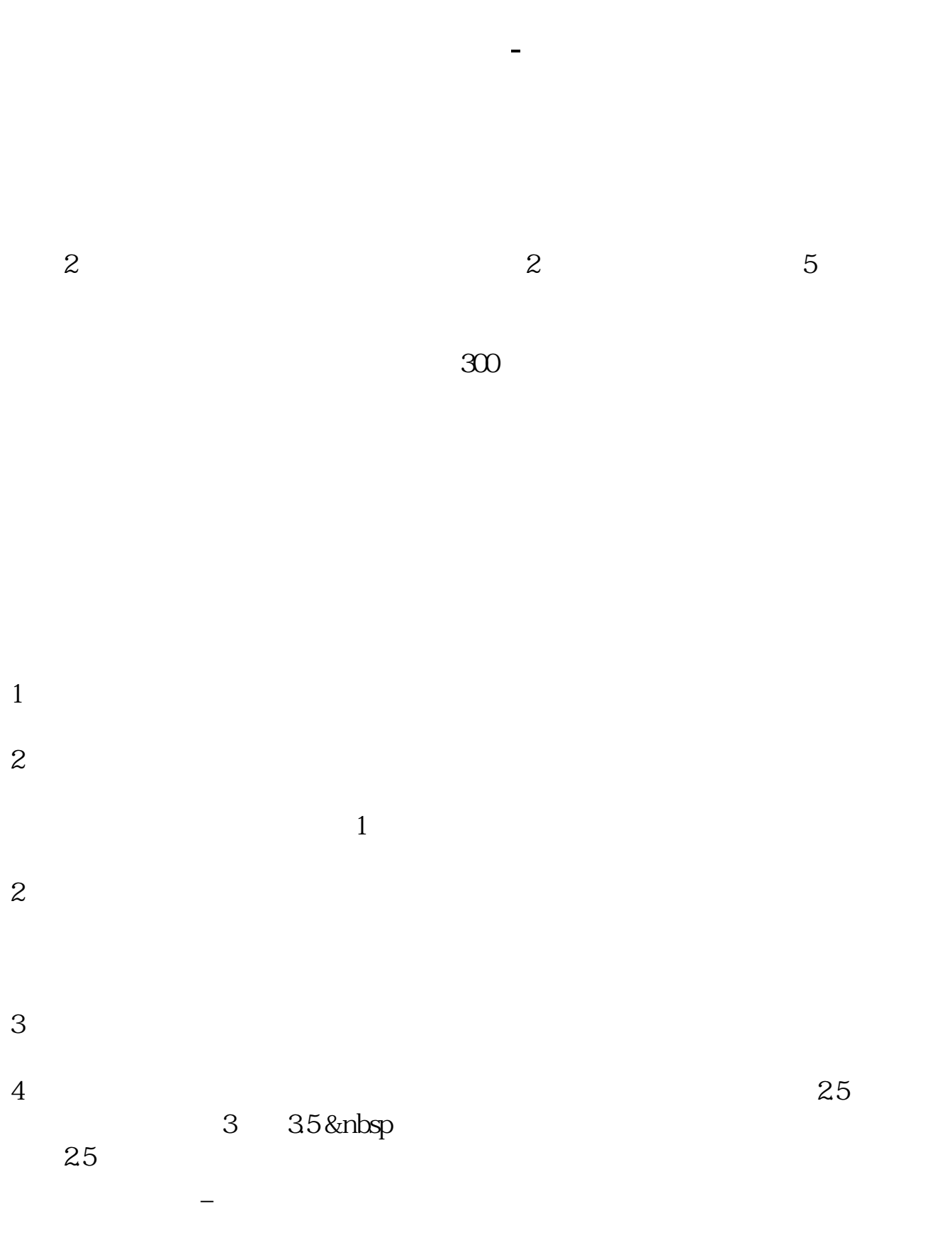

 $\overline{A}$ 

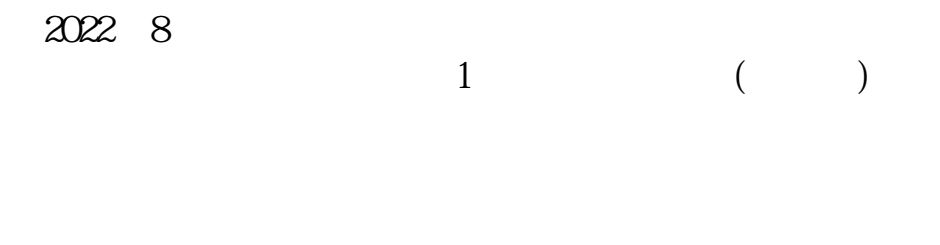

 $2 \overline{P}$ 

 $3<sub>1</sub>$ 

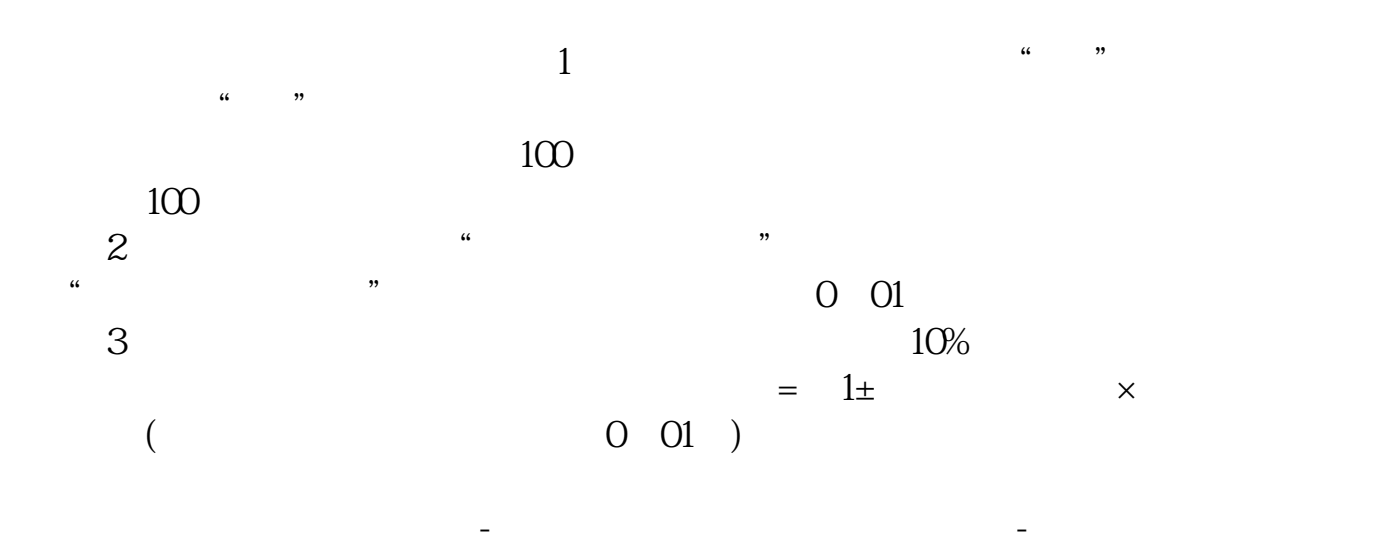

署风险揭示书的同时,还应就其自愿承担市场风险抄录"特别声明",文件签署五

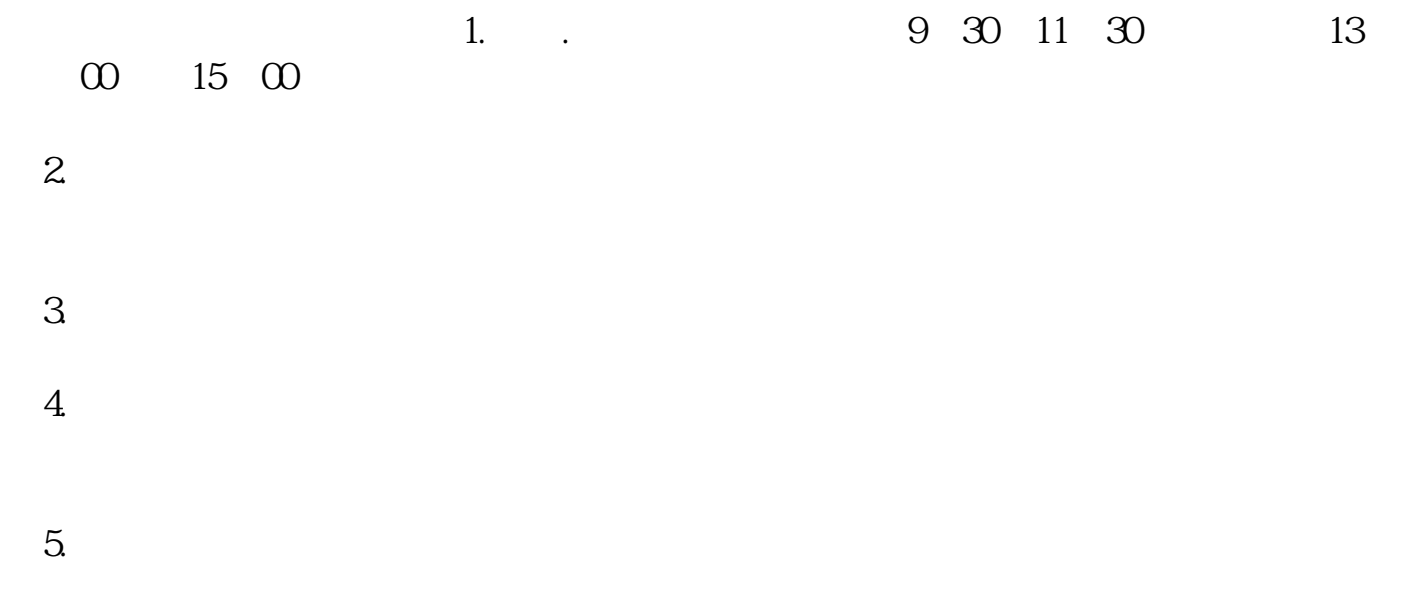

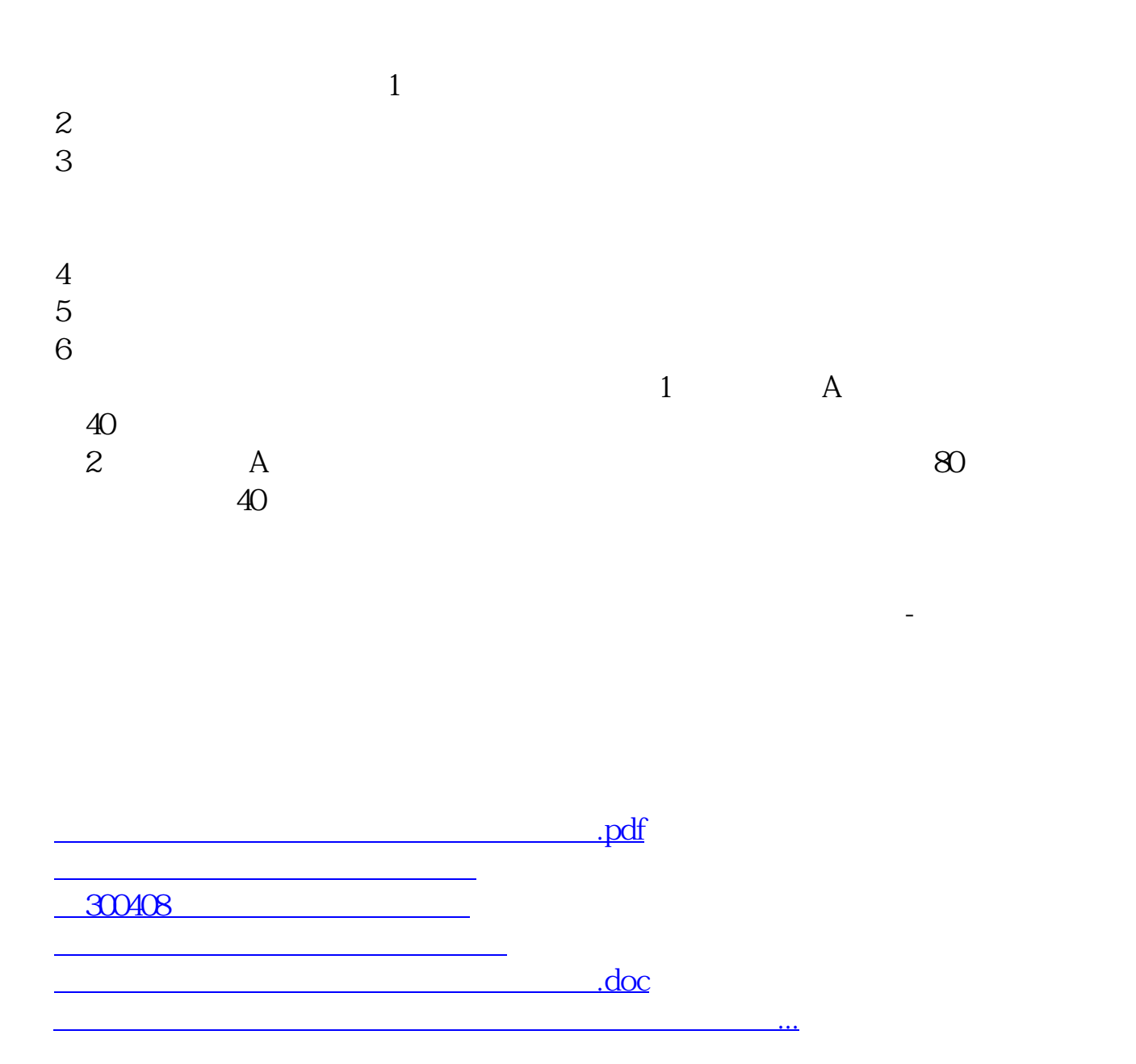

<u><https://www.gupiaozhishiba.com/store/37419738.html></u>